## **DB\_TRANS\_OPEN**

## DB\_TRANS\_OPEN action

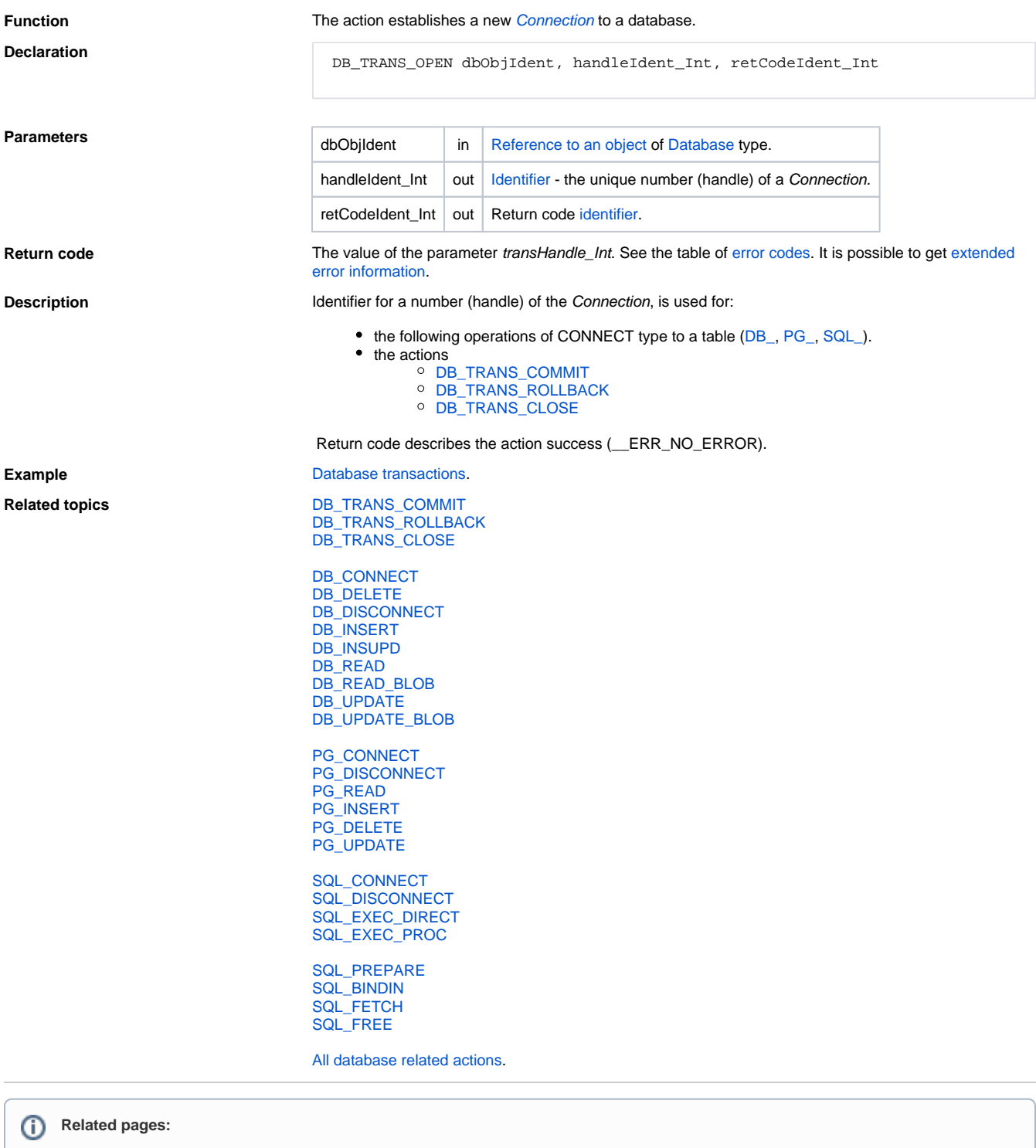

[Script actions](https://doc.ipesoft.com/display/D2DOCV22EN/Script+Actions)